## PROVISIONAL SENIORITY LIST OF SENIOR DISTRICT SPECIALIST GYNAECOLOGISTS (BPS-20) AS ON 01.01.2020

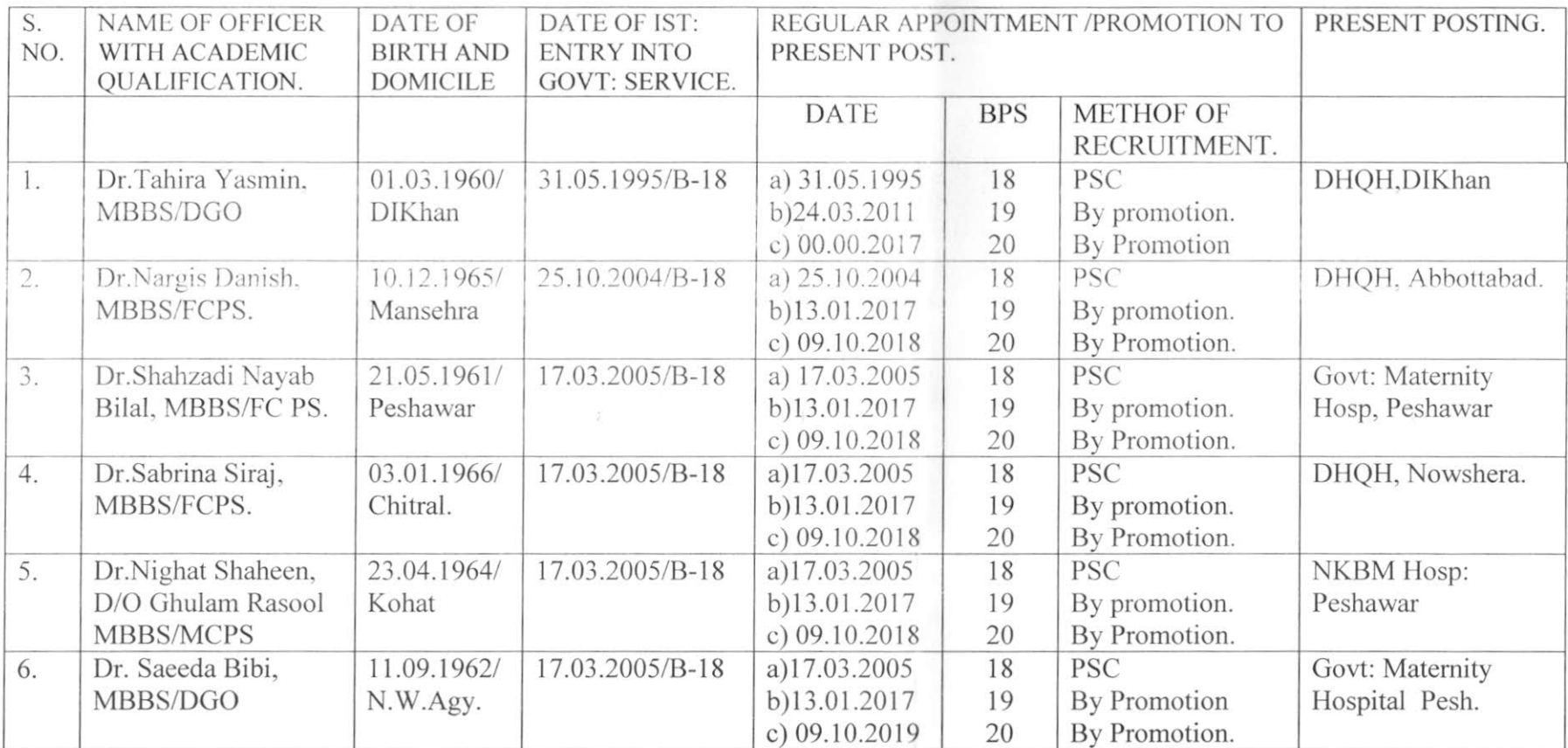

 $\frac{12}{2} \iota \gamma \omega$ 

Deputy Director (HR)<br>Directorate General Health Services Peshawar PROVISIONAL SENIORITY LIST OF SENIOR DISTRICT SPECIALIST GYNAECOLOGISTS (BPS-19) AS ON 01.01.2020

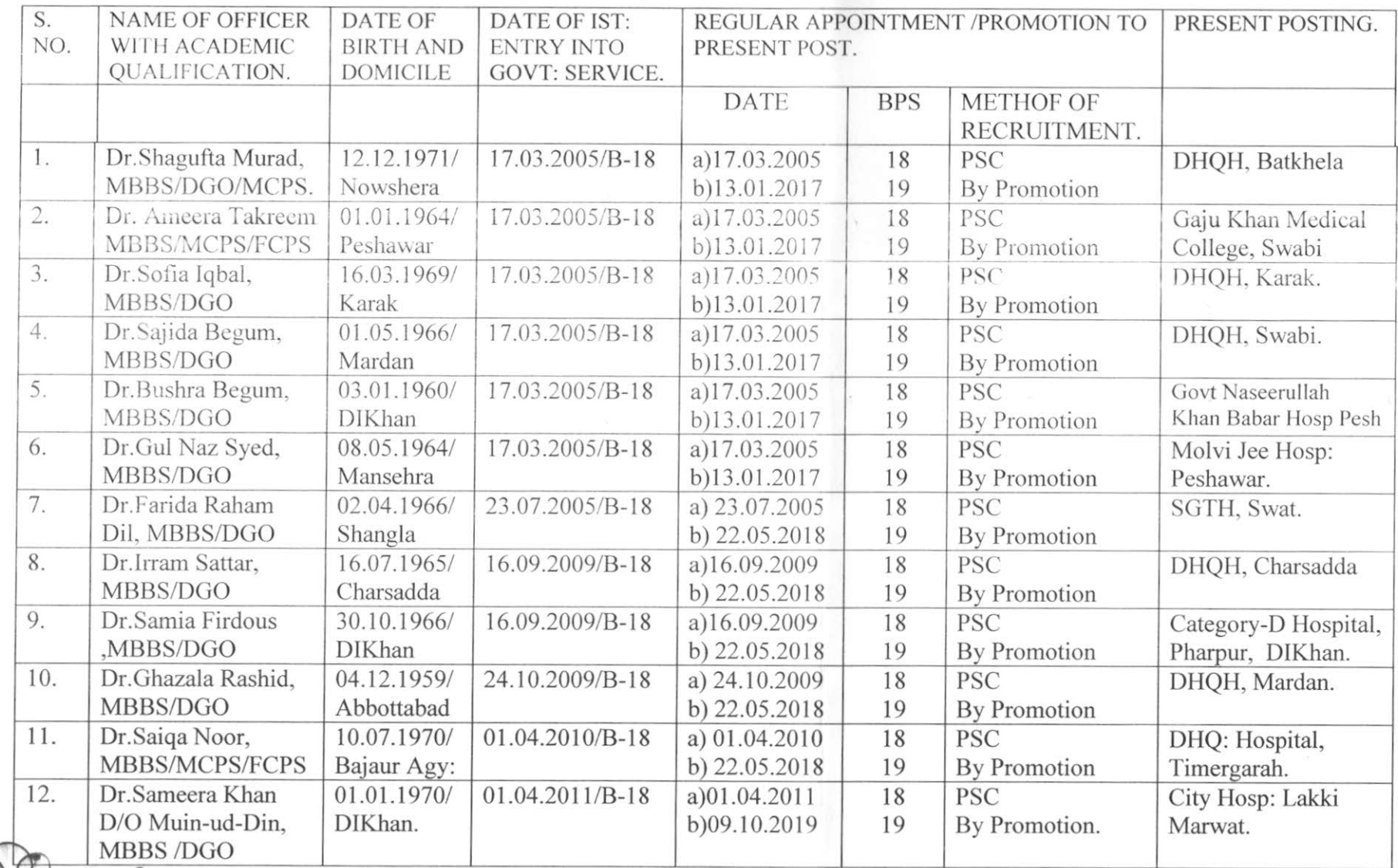

Deputy Director (HR)<br>Directorate General<br>Health Services Peshawar

 $\frac{e^2}{\sqrt{2}}$ 

12

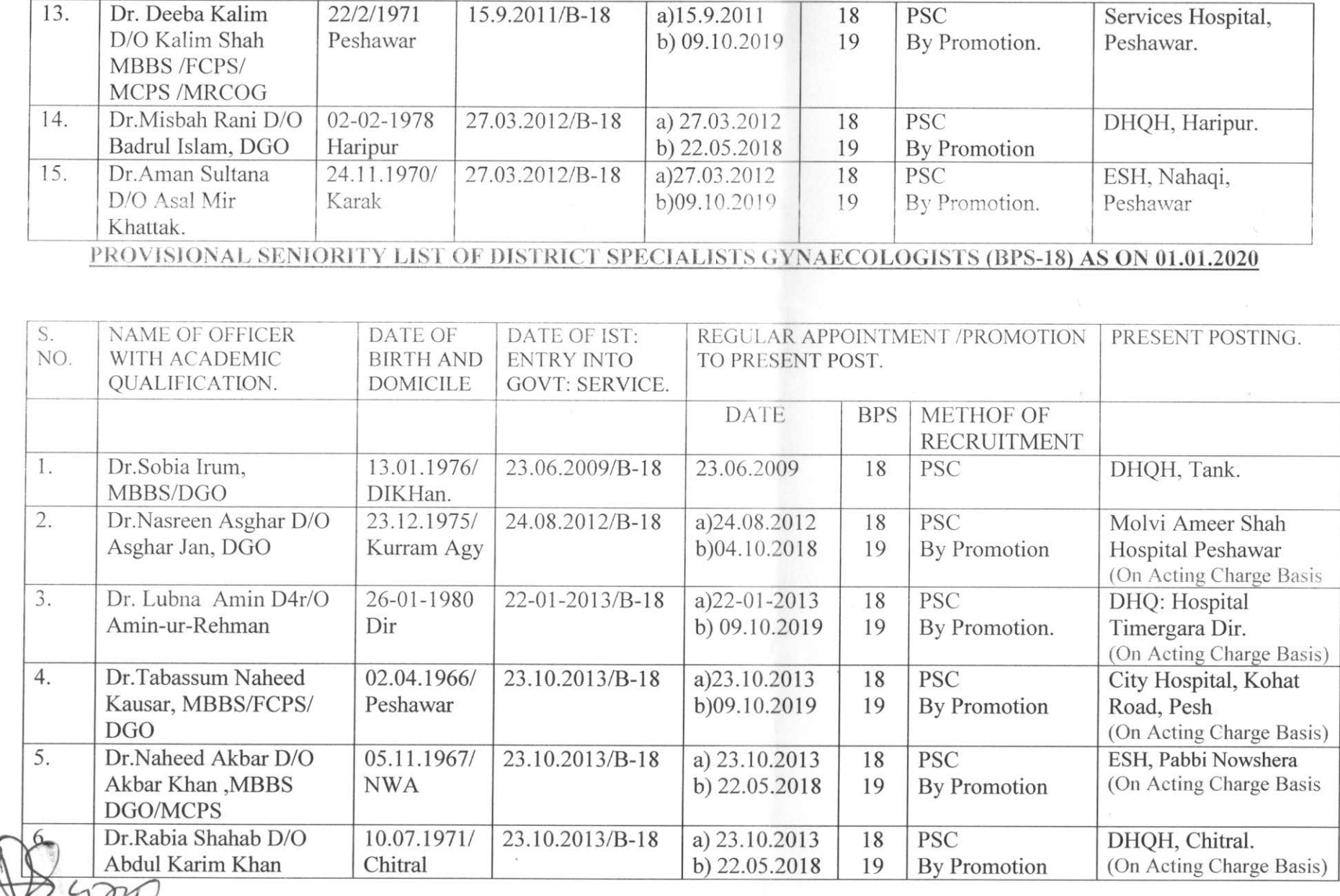

Deputy Director (HR)<br>Directorate General<br>Health Services Peshawar

 $\hat{\mathcal{F}}$ 

 $\langle \rangle \rangle$ 

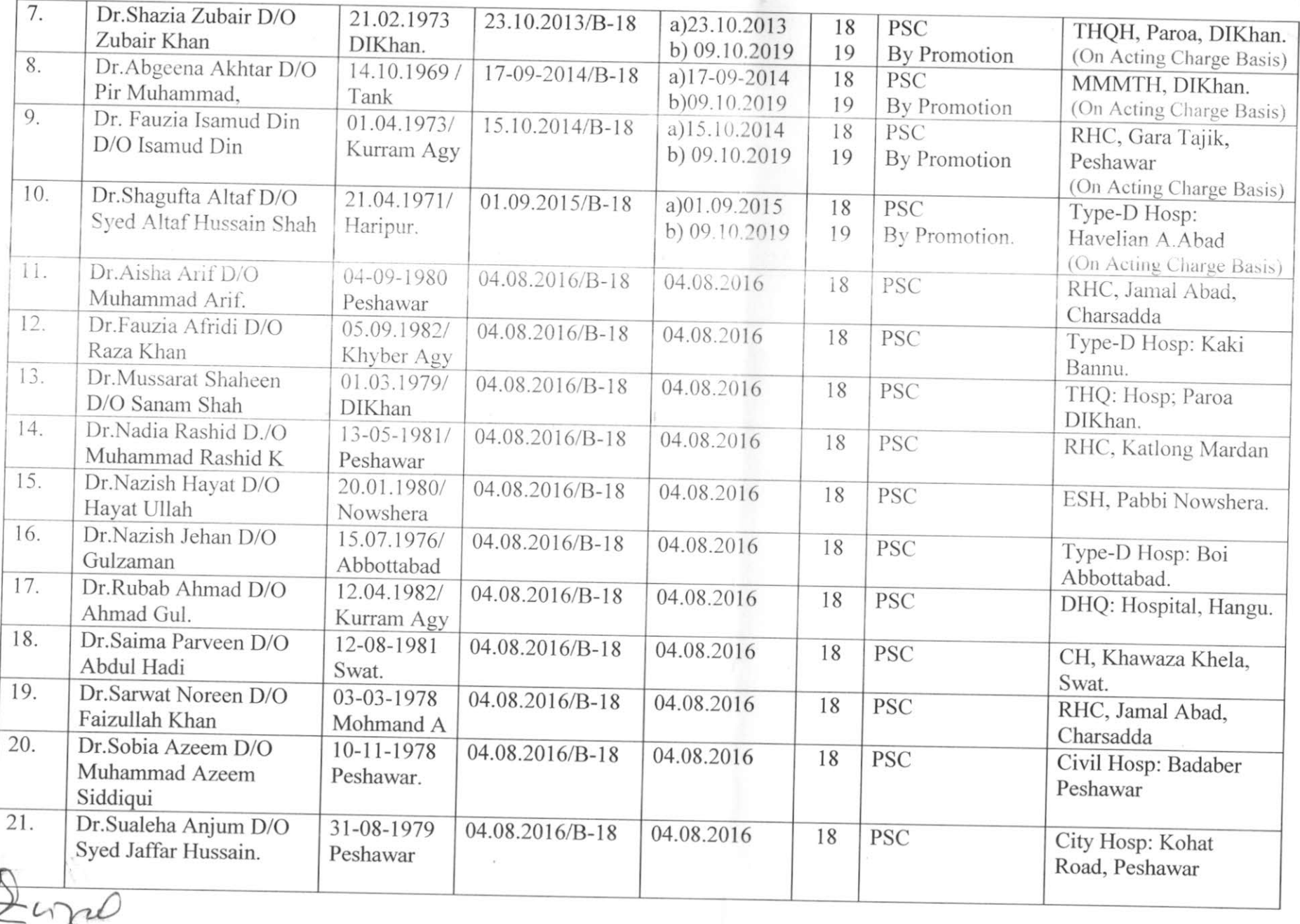

Deputy Director (HO)<br>Directorate General<br>Health Services Peshawar

 $L_{1}$ 

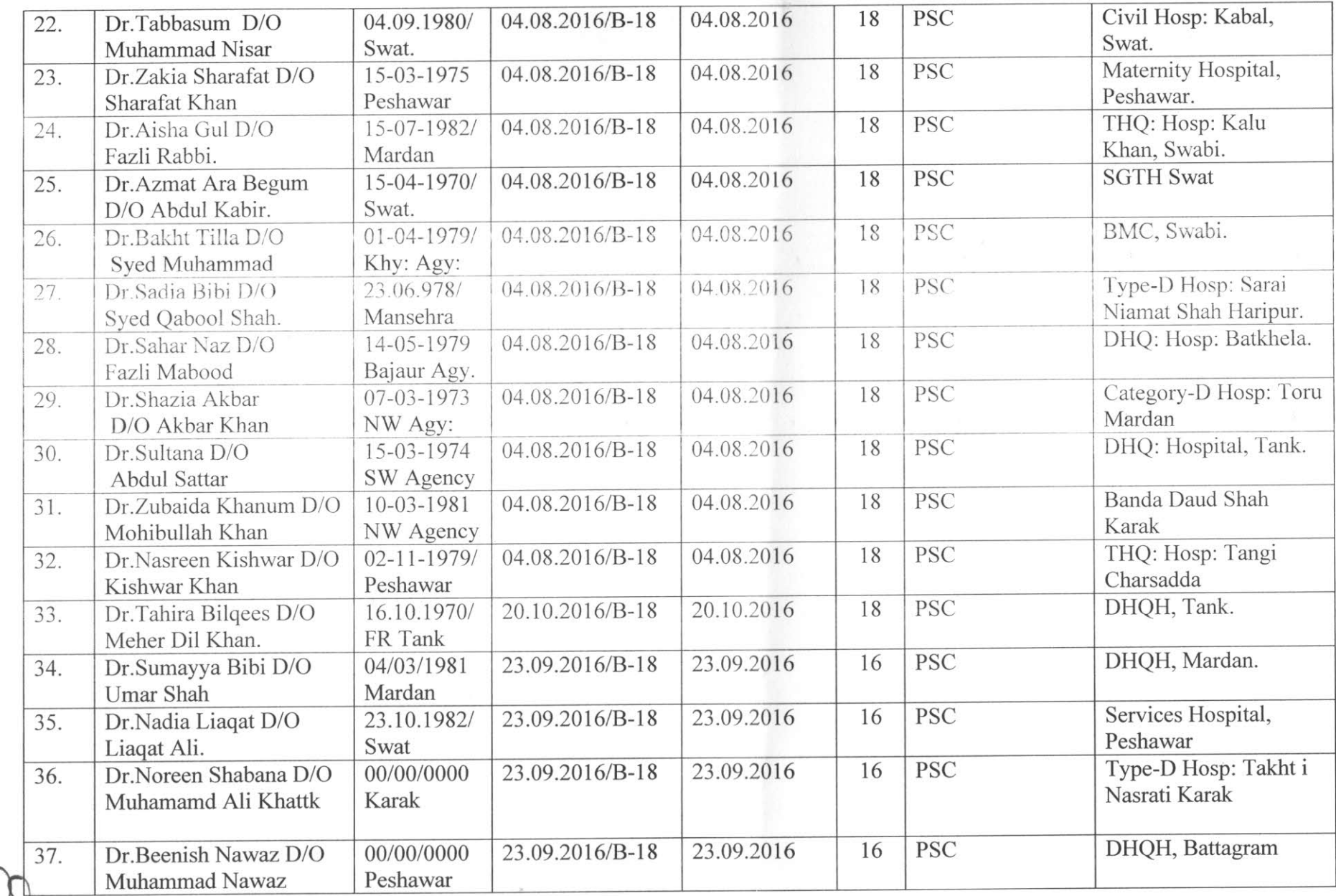

Deputy Director (The Contract)

 $\overline{\mathcal{A}}$ 

 $\langle \tilde{T} \rangle$ 

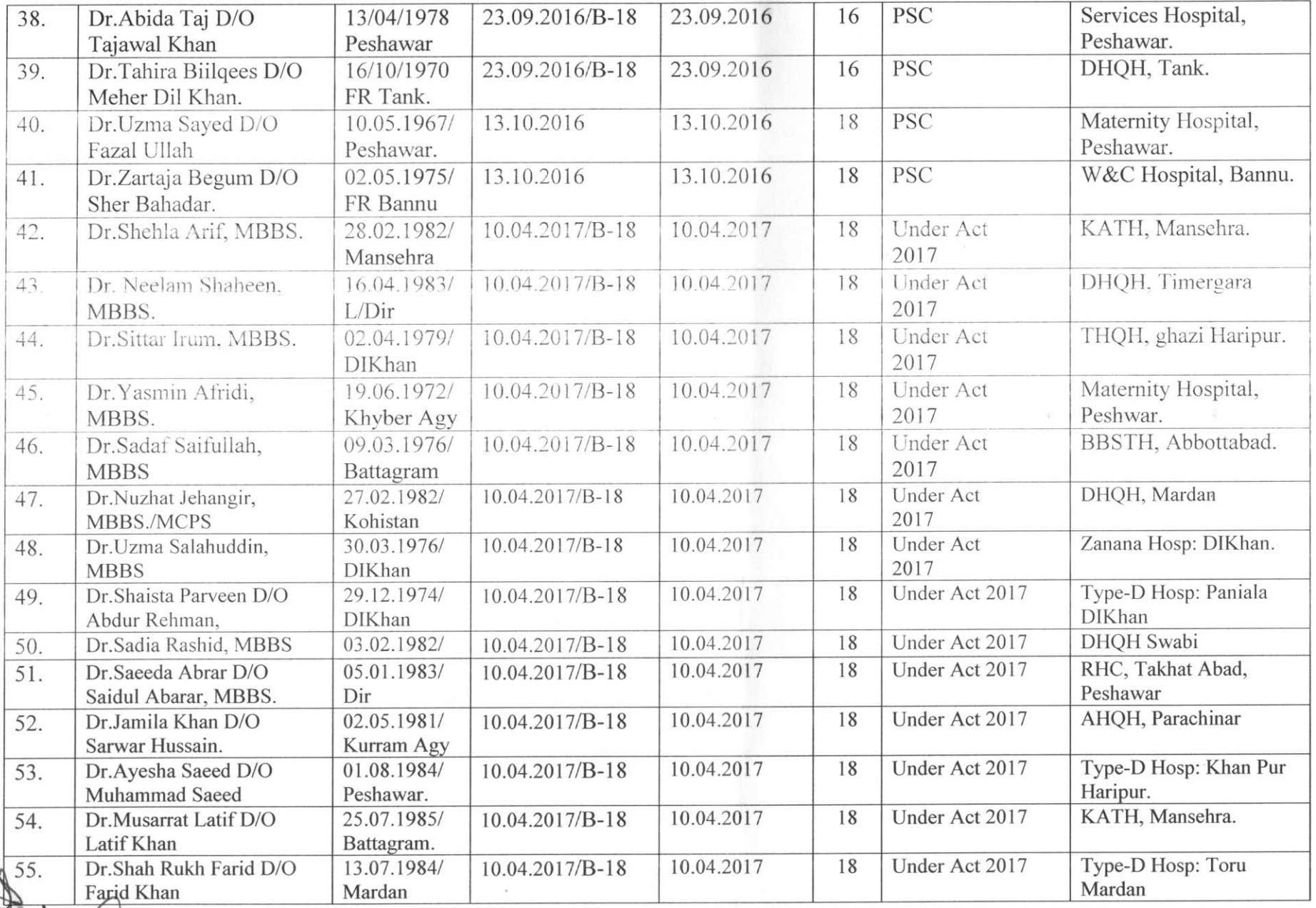

Deputy Director (TR)

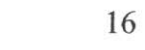

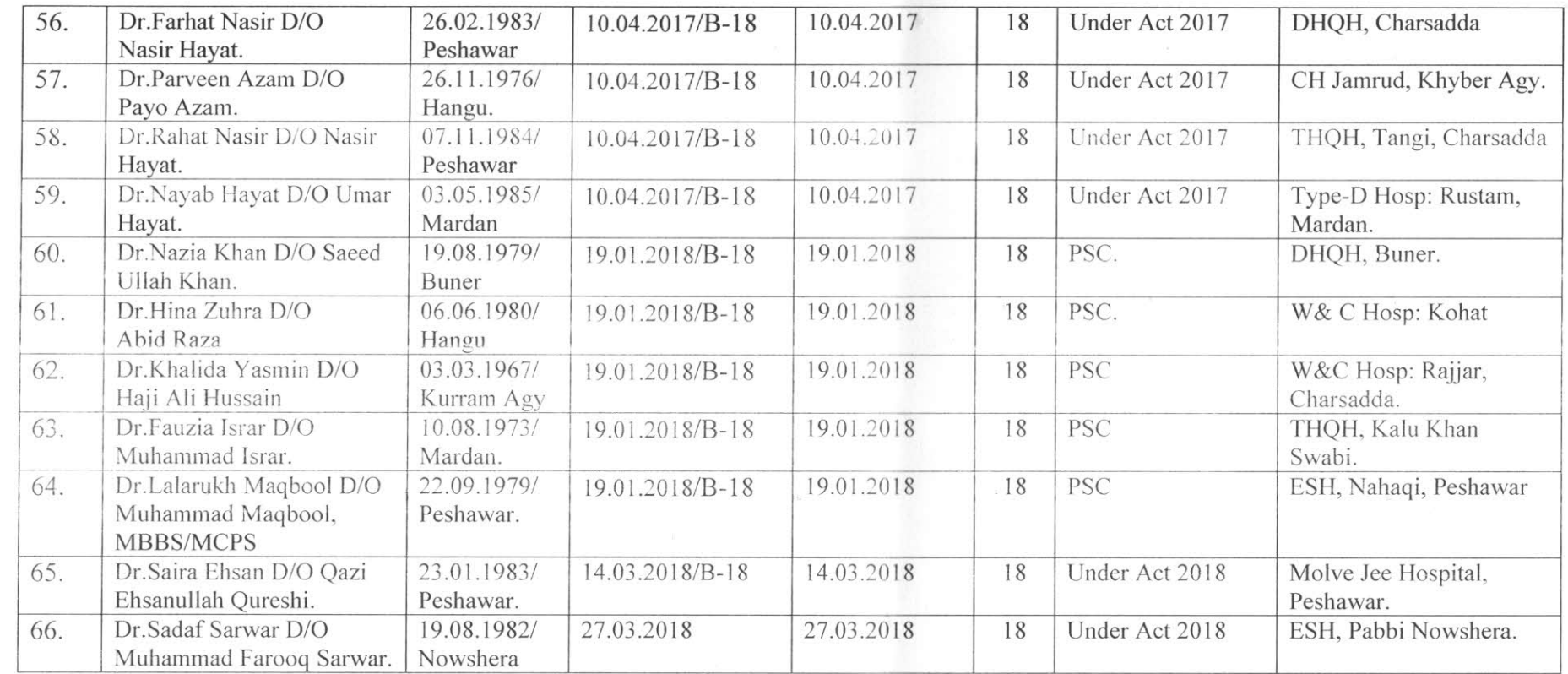

DREGO

Deputy Director (HR)<br>Directorate General<br>Health Services Peshawar

S. He